**GroupBar Crack Keygen For (LifeTime) Download For PC**

========================== GroupBar 2022 Crack provides a comprehensive user interface for grouping and moving windows within a desktop environment. It provides the ability to place windows into a specific "Group" so that you can move multiple windows together, close multiple windows together, move multiple windows together or create a large window group from multiple smaller windows. GroupBar Full Crack Features: ========================== \* Full screen support \* Persistent Snapshot (persists window layouts) \* Quick window binding \* Multiple Window creation \* Built in Docking (win7 only) \* Window placement customization (a la task bar) \* Drag and drop operation \* Drag and drop window opening (for shortcuts) \* Drag and drop window closing \* Adjustable GroupBar Crack For Windows height \* Full keyboard access (tiles) \* Glowing effect (win7 only) \* High contrast theme (win7 only) \* Multiple des place windows in a workspace \* Built in Restore and Save functionality \* Transparency for multiple taskbar modes \* Saving window positions \* Ability to restore window position (in Snapshot) \* Multiple Desktops support \* Bu icon placement \* Use shortcuts (keyboard + mouse) to open windows \* Built in Windows XP look \* Ability to place any window in any location \* Ability to create Windows \* Support for (smb, smb2) shares \* Desktop panel suppor manager) tray support \* Ability to show/hide windows with keyboard (windows manager only) \* Ability to quickly switch window layouts with keyboard (windows manager only) \* Support for multiple desktops \* Support for title windows \* Hot keys support (windows manager only) \* Support for snap shots \* Multiple Windows can be placed on a single screen \* Ability to see a visual status indicator (windows manager only) \* Support for window tiling \* position with the keyboard (windows manager only) \* Ability to quickly open multiple windows with the keyboard (windows manager only) \* Move windows (in a group) with the keyboard (windows manager only) \* Move windows (in a group) with the mouse (windows manager only) \* Move windows with a single click (windows manager only) \* Compatible with

# [Download](http://evacdir.com/airfreight/ZG93bmxvYWR8eGk1T1d0amZId3hOalUwTlRJeU1URXdmSHd5TlRrd2ZId29UU2tnVjI5eVpIQnlaWE56SUZ0WVRVeFNVRU1nVmpJZ1VFUkdYUQ/gentleness/storytellers/submitters?R3JvdXBCYXIR3J=divx/toas)

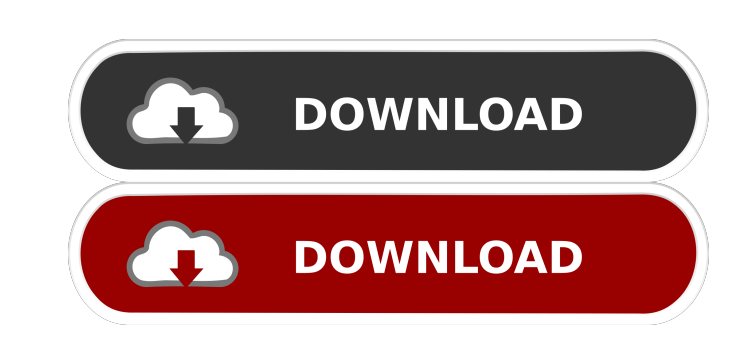

#### **GroupBar Crack Product Key [Mac/Win]**

**GroupBar Free 2022**

## 77a5ca646e

## **GroupBar Crack+ Product Key Full**

How to use GroupBar? When you open the GroupBar, you can see the top level interface as in Figure 1. You can create a new window, new group, or rearrange existing windows. Figure 1: The interface of the GroupBar. How to cr a new window? To create a new window, select the Window icon from the top level bar. You can create a new window of any kind (see Figure 2.) Figure 2: Creating a new window in the GroupBar. You can use the floating window windows into the Groups or create groups as shown in Figure 3. Figure 3: Creating a new group in the GroupBar. How to add a window to a group? Select the New Window icon. A window dialog box will pop up (see Figure 4). Fig group. You can click the "Add" button to add the window to the selected group. How to rearrange windows in a group? Select the group icon from the top level bar. You can rearrange the windows in the group (see Figure 5). F group. Figure 6: Rearranging the windows in the GroupBar. How to Snapshot the group? Select the Snapshot icon from the top level bar. A dialog box will pop up (see Figure 7). Figure 7: Snapshot the selected group. You can group as a snapshot. How to Restore a Snapshot? Select the Snapshot icon from the top level bar. A dialog box will pop up (see Figure 8: Restore a snapshot. You can click the "Restore" button to restore the group to its sa GroupBar in visual Studio? The GroupBar is an easy-to-use Windows taskbar-like interface that offers enhanced window management capabilities in a Windows taskbar-like setting. The basic concept

# **What's New In?**

All screenshots in this article were taken from the GroupBar GroupBar Software GroupBar is a downloadable desktop software tool developed by the VIBE group. Versions v4.4.2 Released January 2019 v4.3.2 Released December 20 2018 v4.3.0 Released August 2018 v4.2.3 Released March 2018 v4.2.2 Released February 2018 v4.2.1 Released January 2018 v4.1.2 Released January 2018 v4.1.1 Released December 2017 v4.1.0 Released November 2017 v4.0.1 Released November 2017 v4.0.0 Released October 2017 v3.0.0 Released June 2016 v3.0.1 Released September 2017 v3.0.2 Released October 2017 v3.0.4 Released October 2017 v3.0.5 Released October 2017 v3.0.5 Released Oct Released October 2017 v3.0.7 Released October 2017 v3.0.8 Released October 2017 v3.0.10 Released October 2017 v3.0.11 Released October 2017 v3.0.12 Released October 2017 v3.0.13 Released October 2017 v3.0.14 Released October 2017 v3.0.15 Released October 2017 v3.0.16 Released October 2017 v3.0.17 Released October 2017 v3.0.19 Released October 2017 v3.0.20 Released October 2017 v3.0.21 Released October 2017 v3.0.20 Released Oct Released October 2017 v3.0.23 Released October 2017 v3.0.24 Released October 2017 v3.0.25 Released October 2017 v3.0.27 Released October 2017 v3.0.28 Released October 2017 v3.0.29 Released October 2017 v3.0.29 Released Oct

### **System Requirements:**

PC: OS: Windows 7 or newer CPU: Intel Core i5-2500K @ 3.3GHz or AMD FX-8120 Eight-Core 3.7 GHz+ Memory: 8 GB RAM GPU: NVIDIA GeForce GTX 760 4GB or AMD Radeon HD 7970 3GB DirectX: Version 11 Storage: 8 GB available space Additional Notes: For best performance, ensure the latest drivers for your video card are installed. When using an AMD graphics card,

[https://ourvipnetwork.com/upload/files/2022/06/2YWDhBmDVqHiTYX7z4hu\\_06\\_d0e4d11c7bd91c6184f348dc6af6fb69\\_file.pdf](https://ourvipnetwork.com/upload/files/2022/06/2YWDhBmDVqHiTYX7z4hu_06_d0e4d11c7bd91c6184f348dc6af6fb69_file.pdf) [https://www.8premier.com/wp-content/uploads/2022/06/CE\\_Browser.pdf](https://www.8premier.com/wp-content/uploads/2022/06/CE_Browser.pdf) <https://fraenkische-rezepte.com/sysview-crack-with-serial-key-updated-2022/> <https://ernesy9.wixsite.com/cioutraflundni/post/openkm-crack-32-64bit> <https://www.elteunegoci.com/advert/veronica-mars-folder-icon-crack-with-registration-code-latest-2022/> <https://sebastianarnezeder.com/2022/06/06/twedge-4710-crack-free-download-mac-win/> <http://galaxy7music.com/?p=26306> [https://saludmasculina.xyz/wp-content/uploads/2022/06/Capture\\_By\\_George.pdf](https://saludmasculina.xyz/wp-content/uploads/2022/06/Capture_By_George.pdf) <https://reaucuirepbosi.wixsite.com/calitugdio/post/jtrack-x64> <https://jameharayan.com/2022/06/06/scroll-to-top-for-firefox-3-0-0-crack-with-key-2022/>